## Cisco Webex Room Series Touch Controller Quick Reference Guide RoomOS 10.3

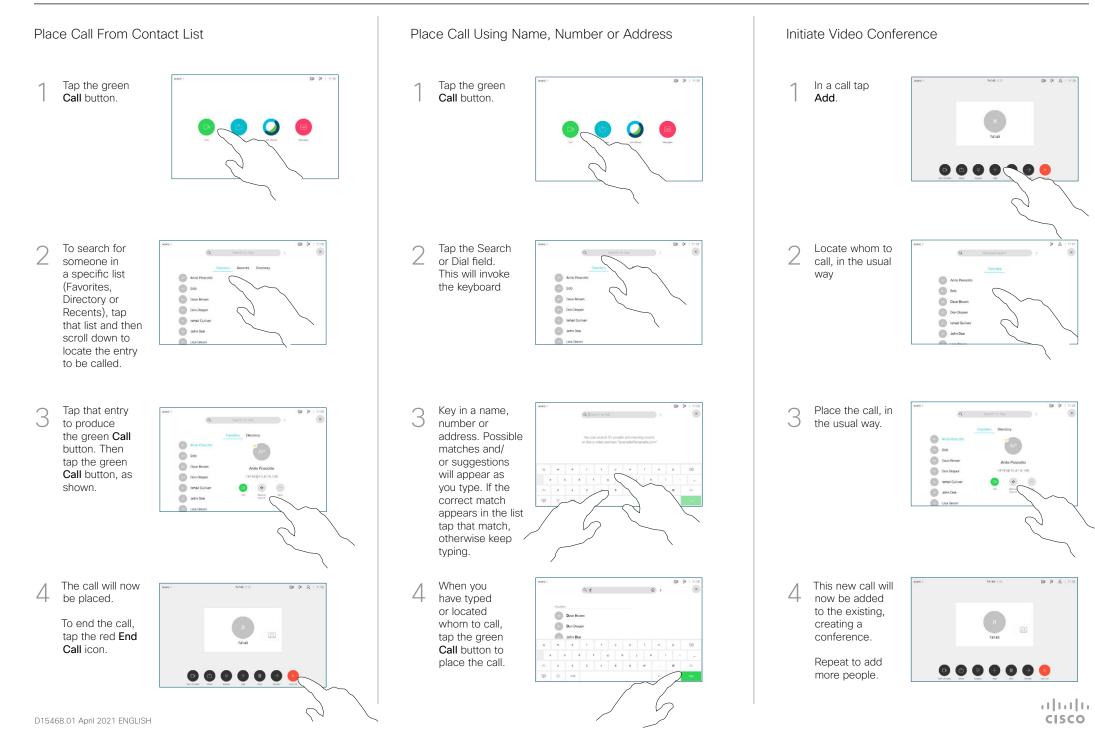

## Cisco Webex Room Series Touch Controller Quick Reference Guide RoomOS 10.3

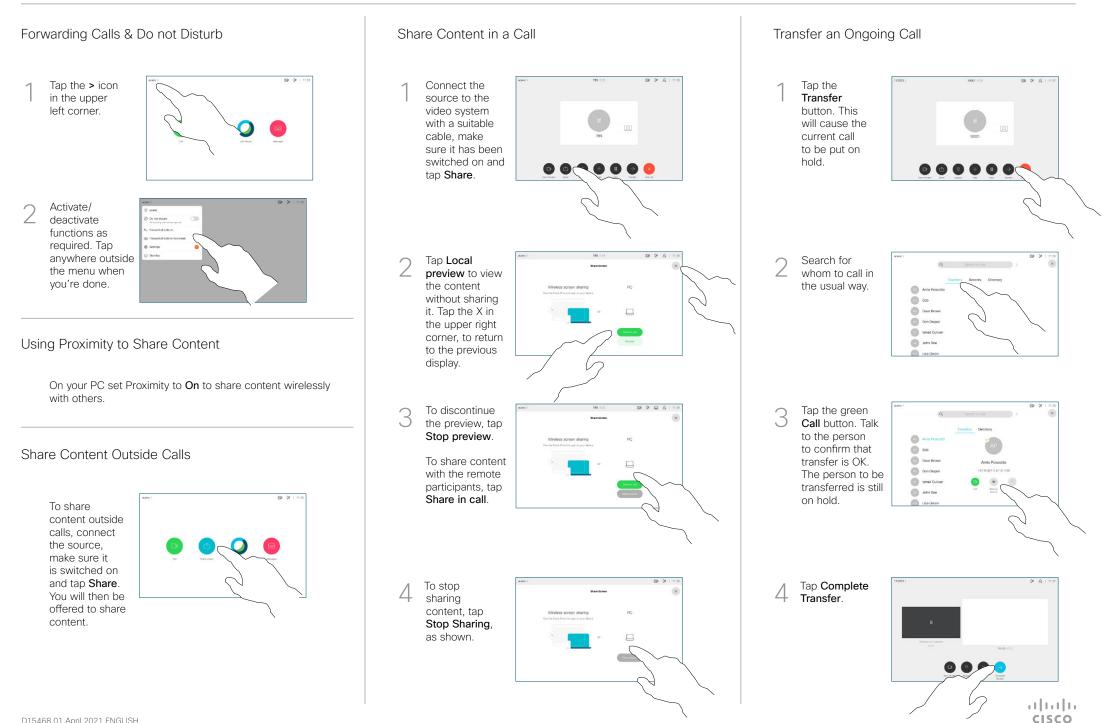